企业在使用软件过程中,经常会 遇到需要**外网** 使用财务、供应链系统的情况,比如出差时需要查询某个数据之类。普通 的产品外网不能使用,有外网功能的产品开通此功能往往也会很贵。那么 ,有没有什么好的解决方案呢?有,而且很简单,只需要在服务器和客户 端上安装相应的软件就可以了,它的功能不仅仅是财务、供应链软件的外 网使用,只要是C/S架构的应用程序都能在外网使用。

**一、服务器端**

1. 打开安装程序'TeamLinkPro\_Server\_Setup',根据提示进行安装、重启(总之 点下一步就行了)

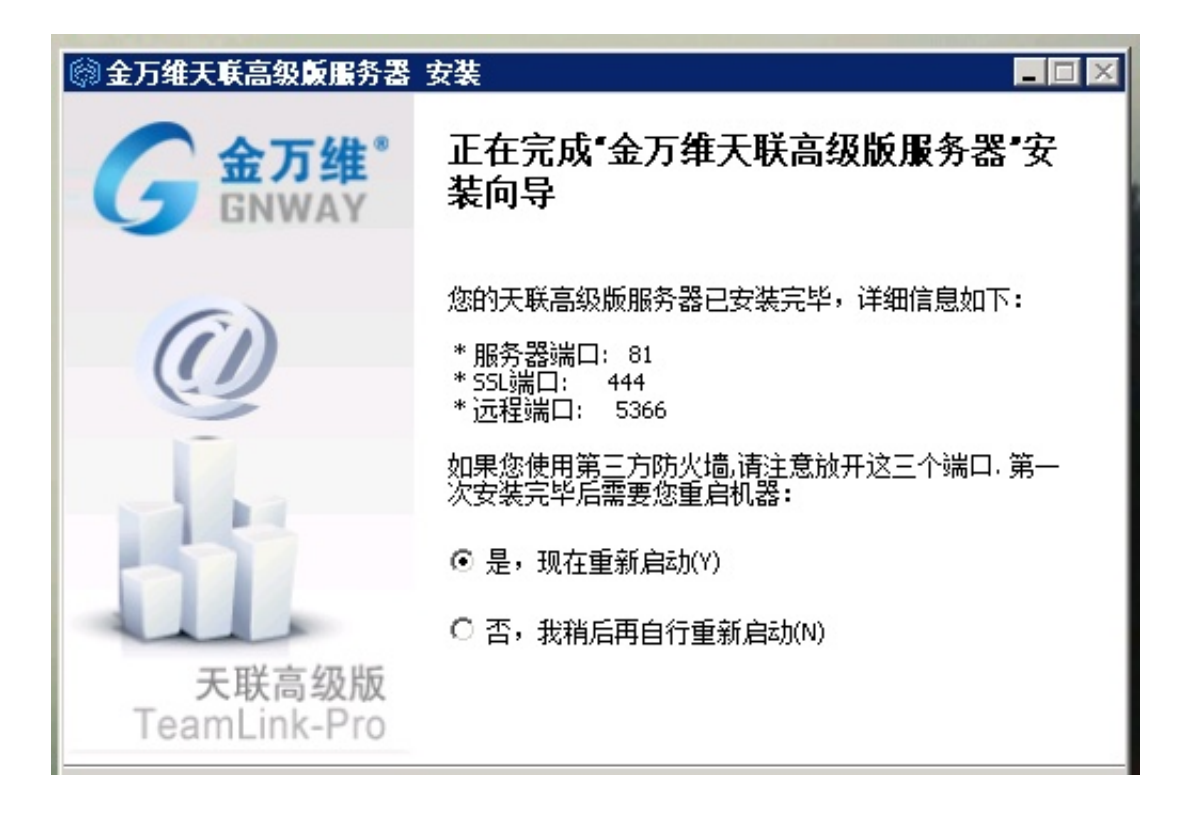

2. 注册账号 (记住访问地址, 后面要用)

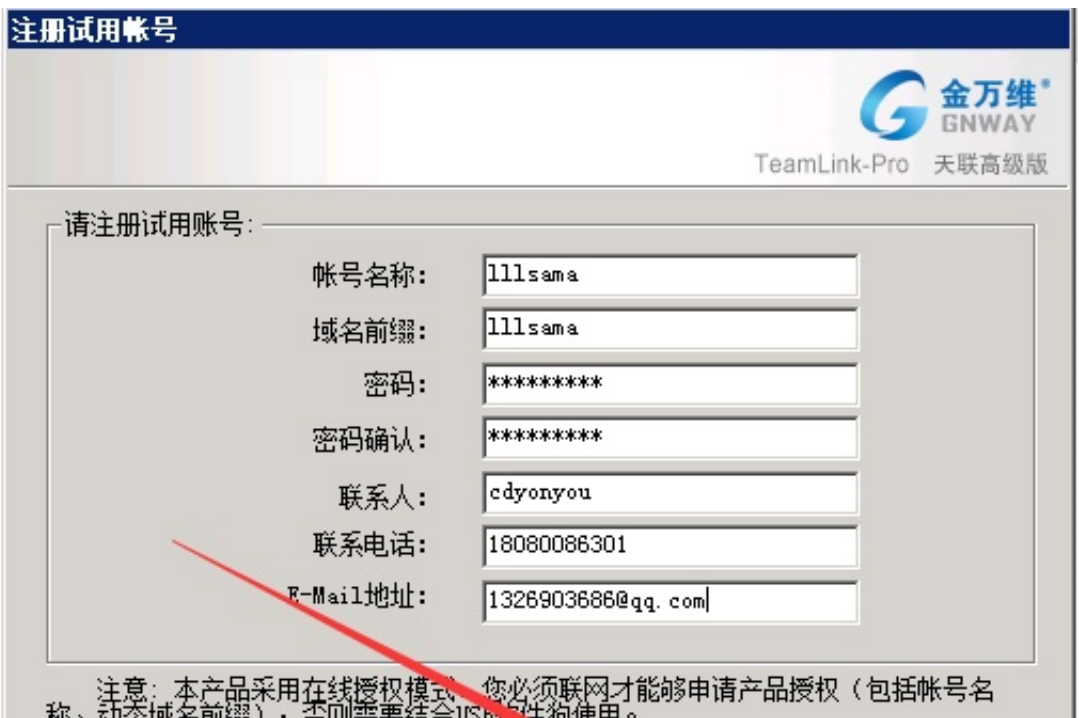

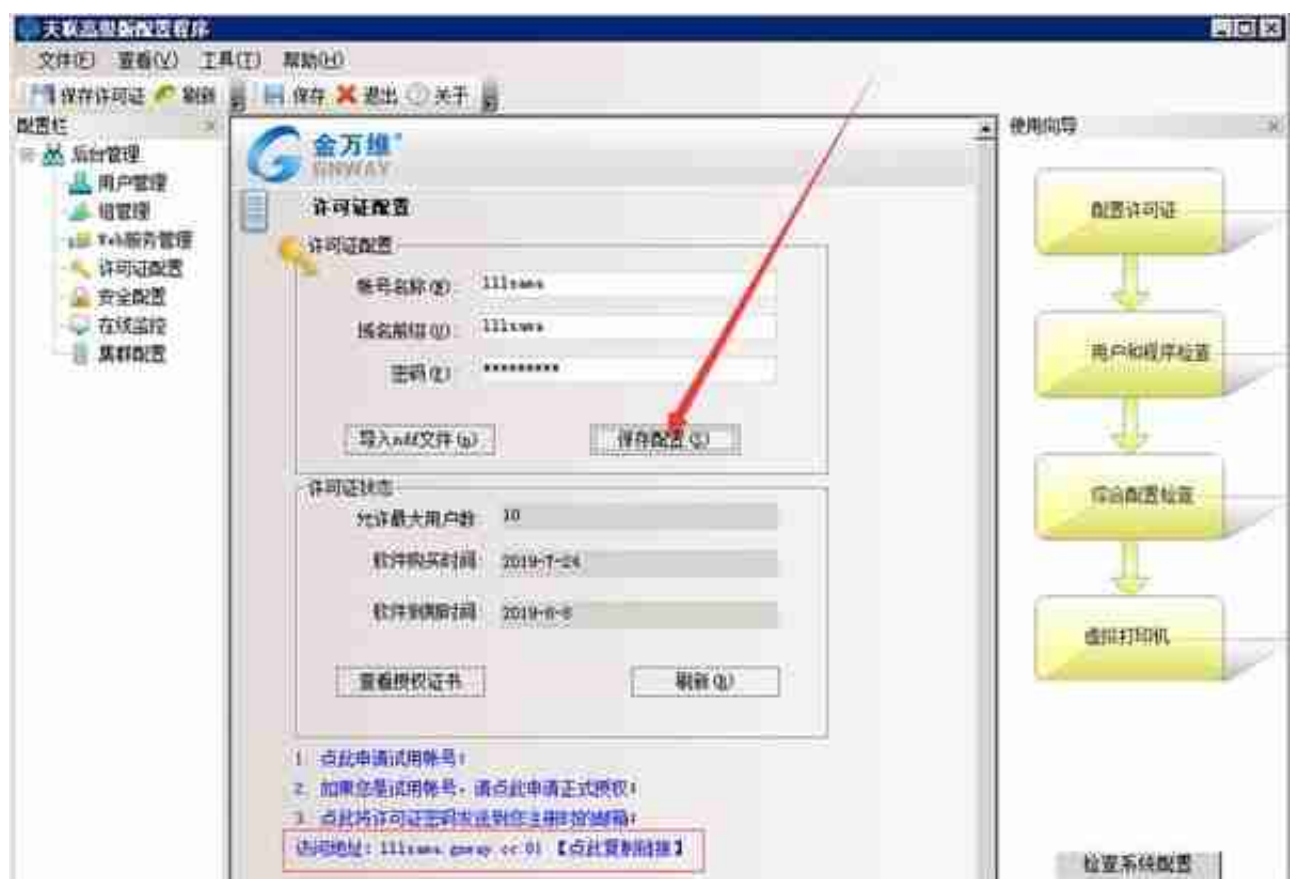

3. 设置用户、程序(快捷方式直接拉进去即可)

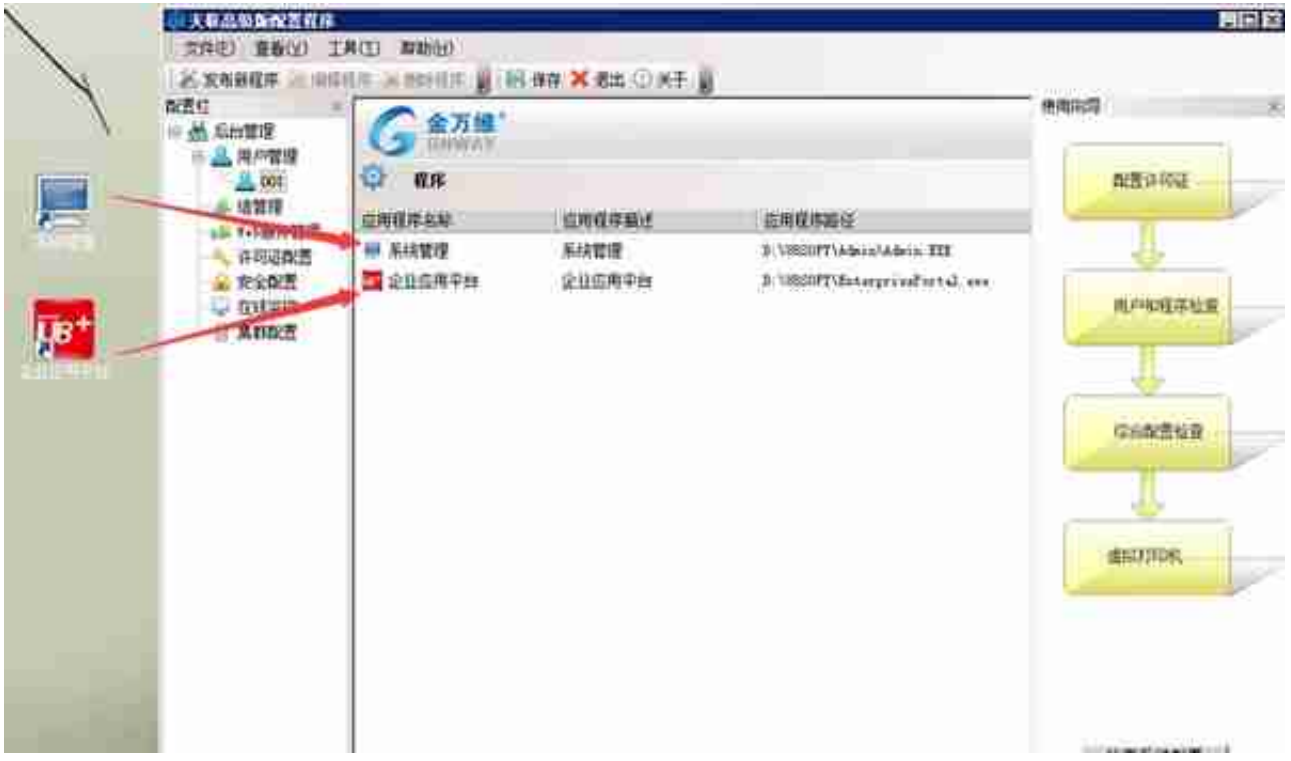

**二、客户端**

1. 打开安装程序'TeamLinkPro\_Client\_Setup',安装方法不多赘述了,机智的你们 肯定会装

2. 登录客户端(还记得访问地址和设置的用户吗?)

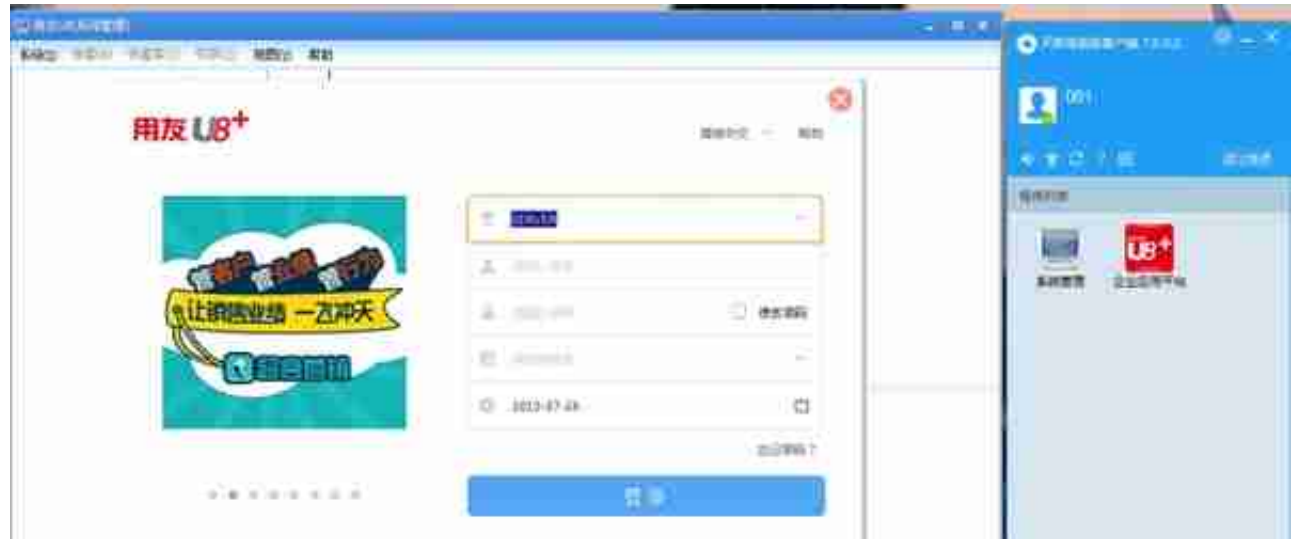

Ps:**此方法不需要映射端口、改网络环境等操作**